## **会員専用コンテンツの 閲覧方法について**

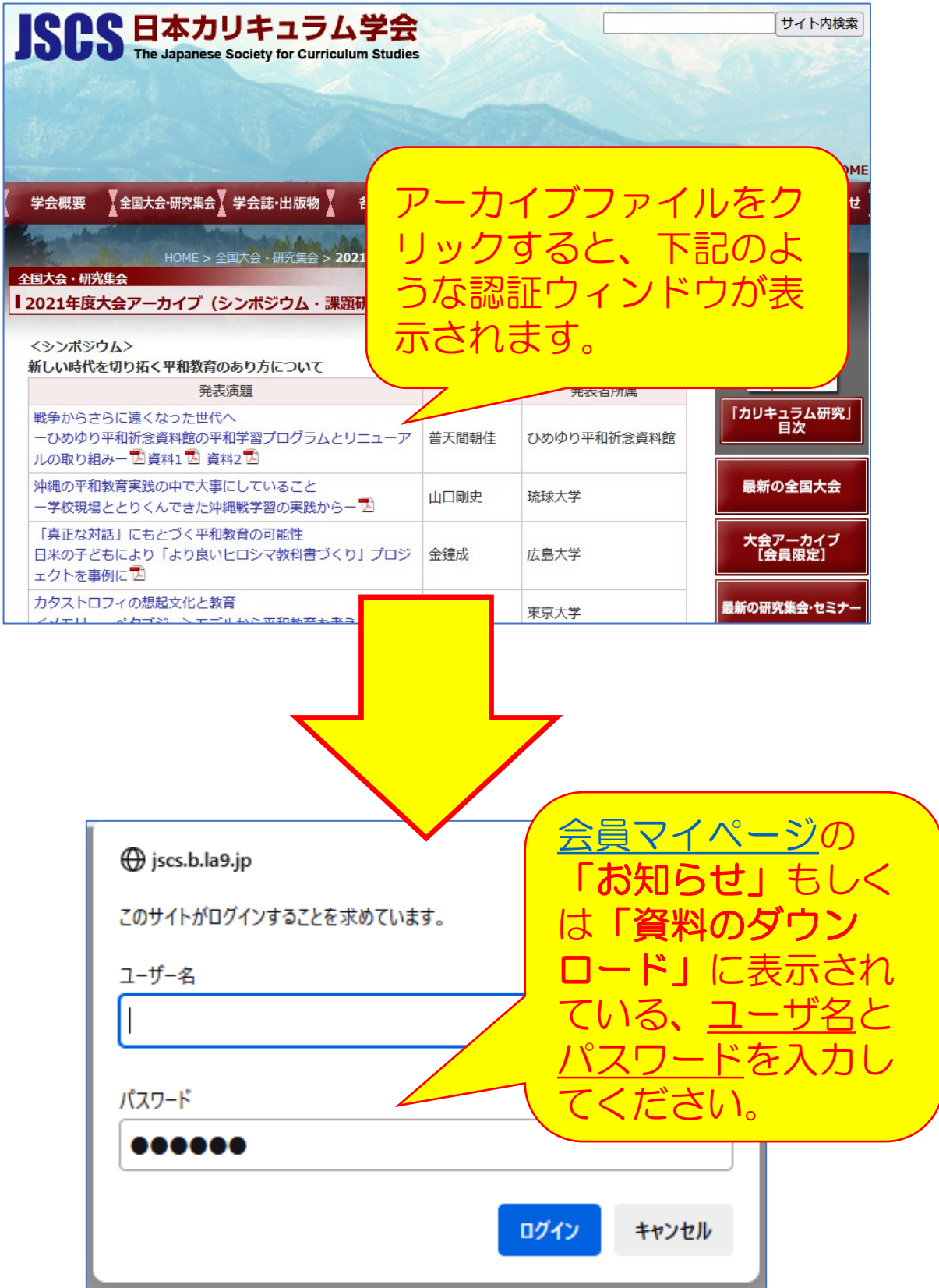